# **From Detector Modelling to Reconstruction Performance**

**Input to the IDR from the Software Working Group**

**Frank Gaede** 

**DESY** 

**ILD Meeting - 2019** 

**26.02-27.02, KEK, Tsukuba, Japan** 

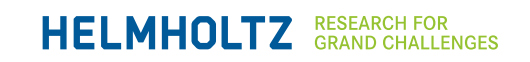

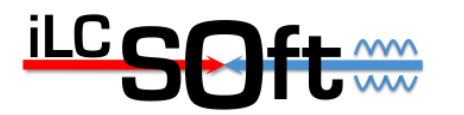

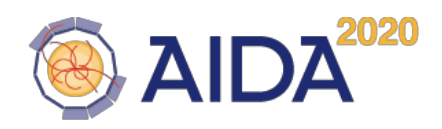

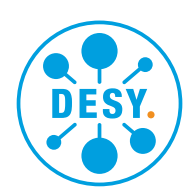

**Outline**

#### 2

- Introduction
	- Input to the IDR
- Description of Detector Modelling
	- Digitization and Reconstruction
- Reconstruction Performance
	- Tracking
		- Recent developments & Performance
- Summary and Outlook

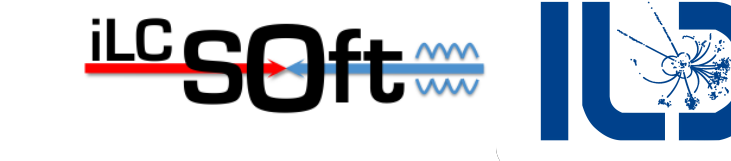

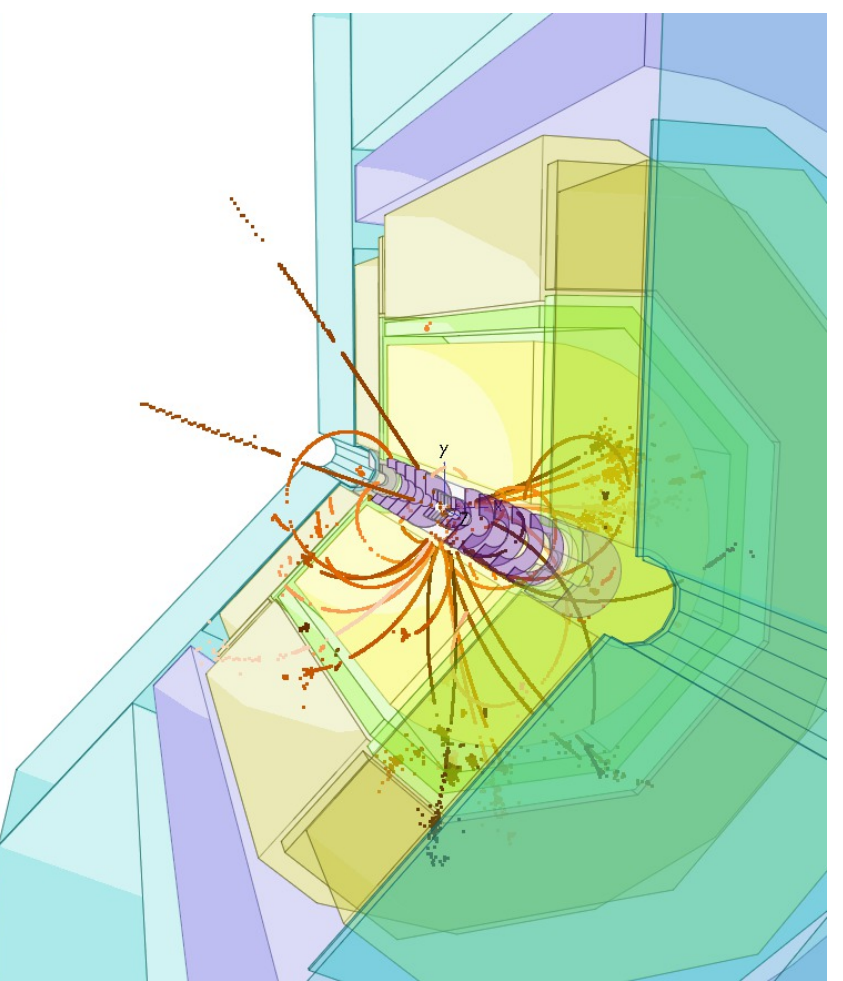

#### **Input to the IDR from the Software Working Group**

- two sections in IDR with focus on, or strong contribution from Software Working Group:
- **7 Physics and Detector Modelling**
- **8 Detector and Physics Performance** 
	- System Performance
	- High Level Reconstruction **Performance**
	- Input to this discussed at Benchmark Days on Saturday

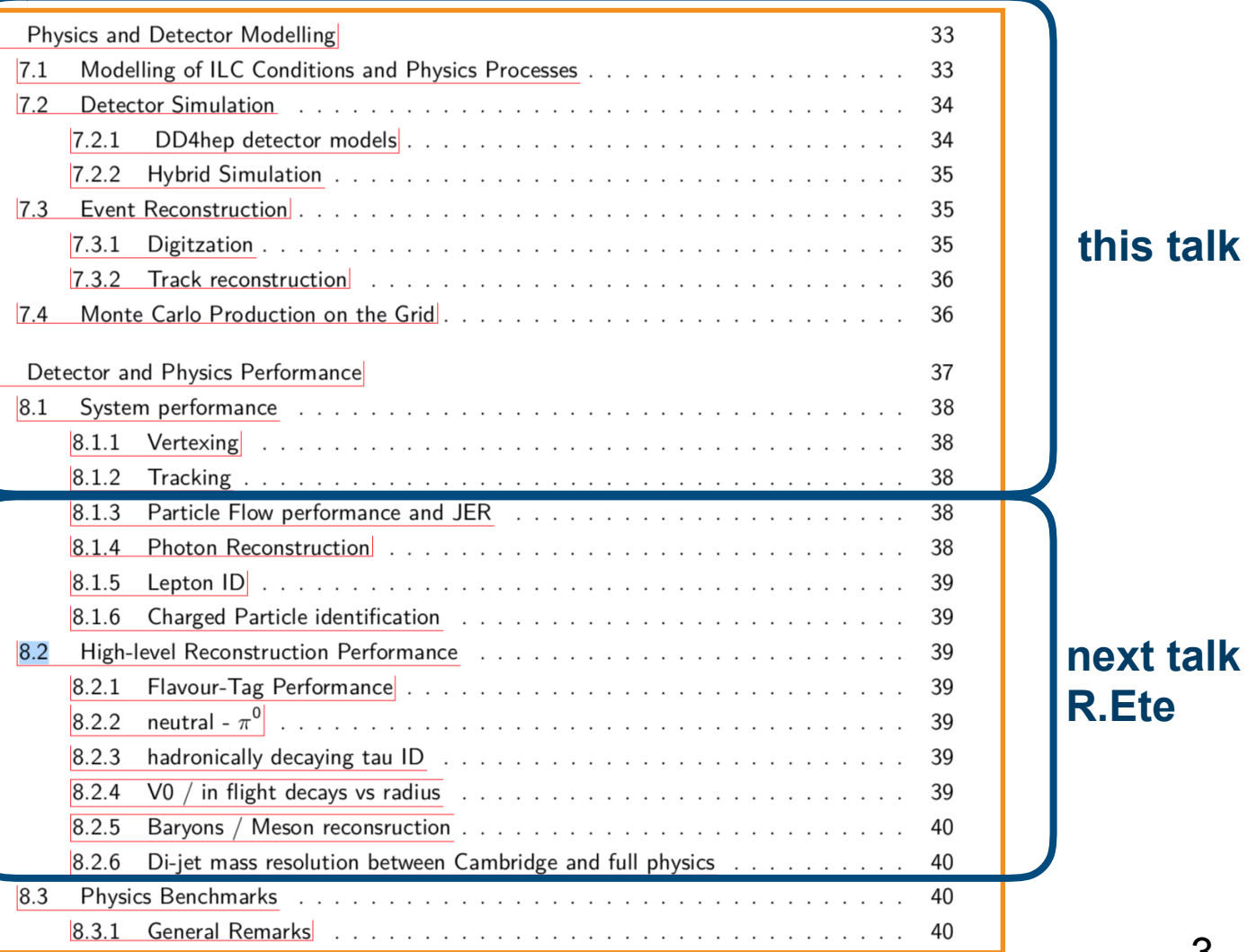

<u>iLC r</u>

## **Modelling of ILC Conditions and Physics Processes Generators used for IDR**

- Whizard for *hard* e+e- interaction Pythia for hadronization
- GuineaPig for beam interaction Simulation:
	- beam energy spread
	- pair-bg creation
- Barlow-Peskin & Pythia
	- *gamma gamma -> had*.

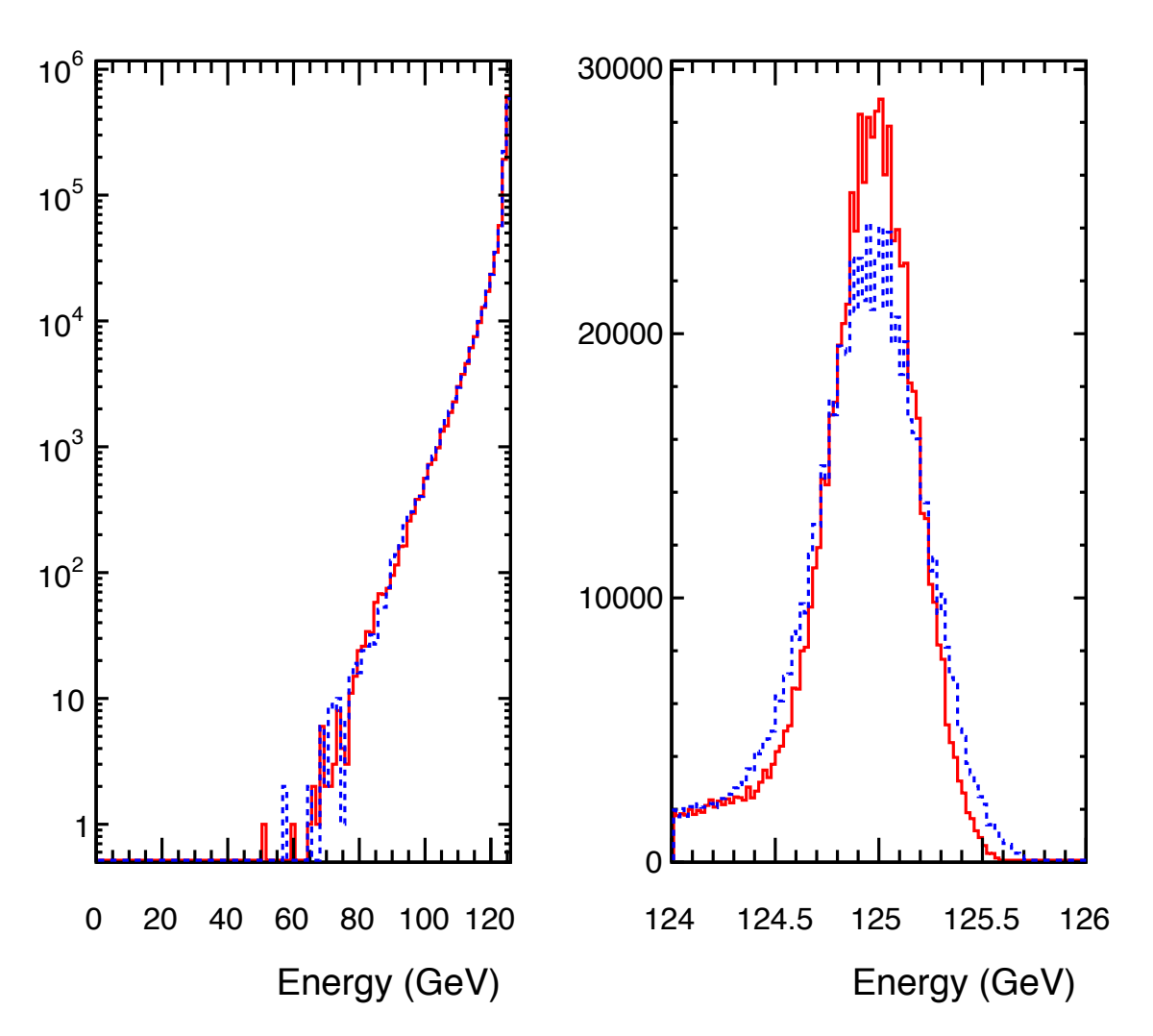

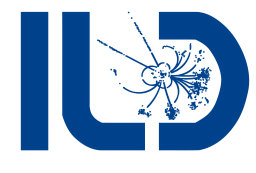

## **Detector Simulation**

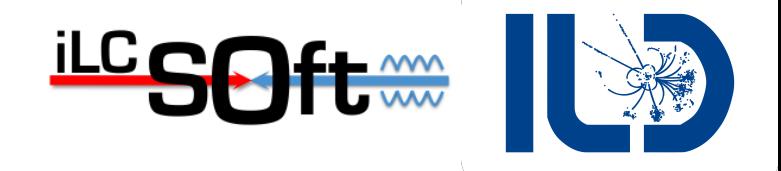

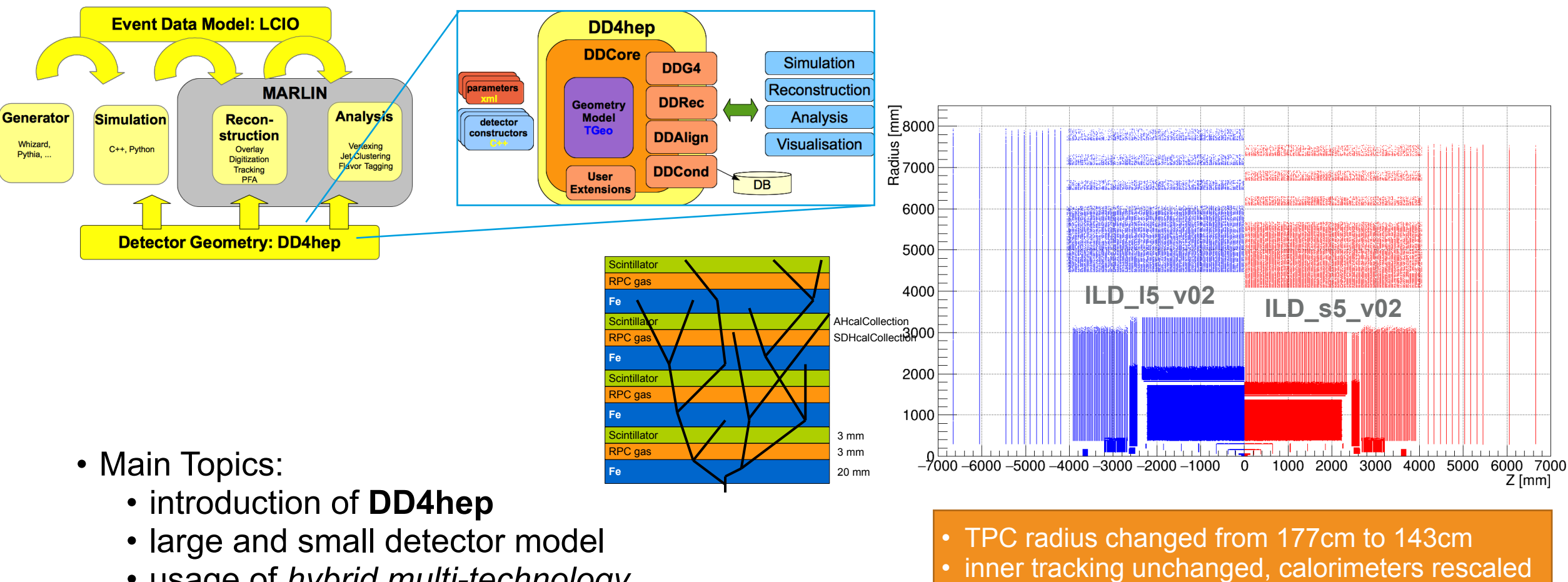

• usage of *hybrid multi-technology simulation* for calorimeters

- 
- B-field changed from **3.5 T** to **4 T**

#### where to describe the detector dimensions?

# **Digitzation**

 $ICC$ 

- 
- Track-Digitization realistic parameterisation of smearing and point resolutions
	-
	- -
		-
	- see table: updated since DBD: VXD resolutions pixel SIT fix to TPC parameterisation

 $F1$ 

 $F1$ 

- 
- Calo-Digi: Sim -> MIP calibration MIP -> full E calibration
	-

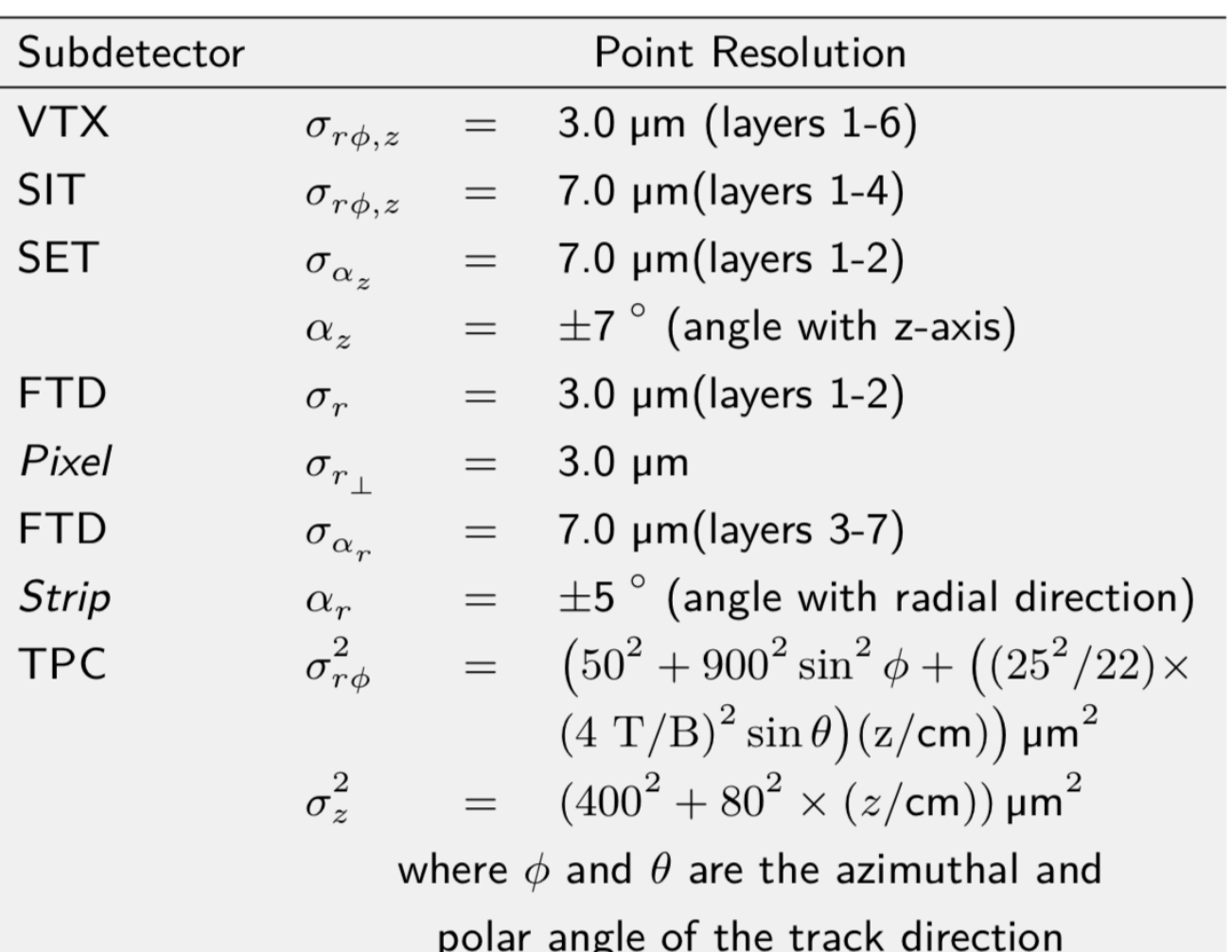

## **Reconstruction: Tracking Tools**

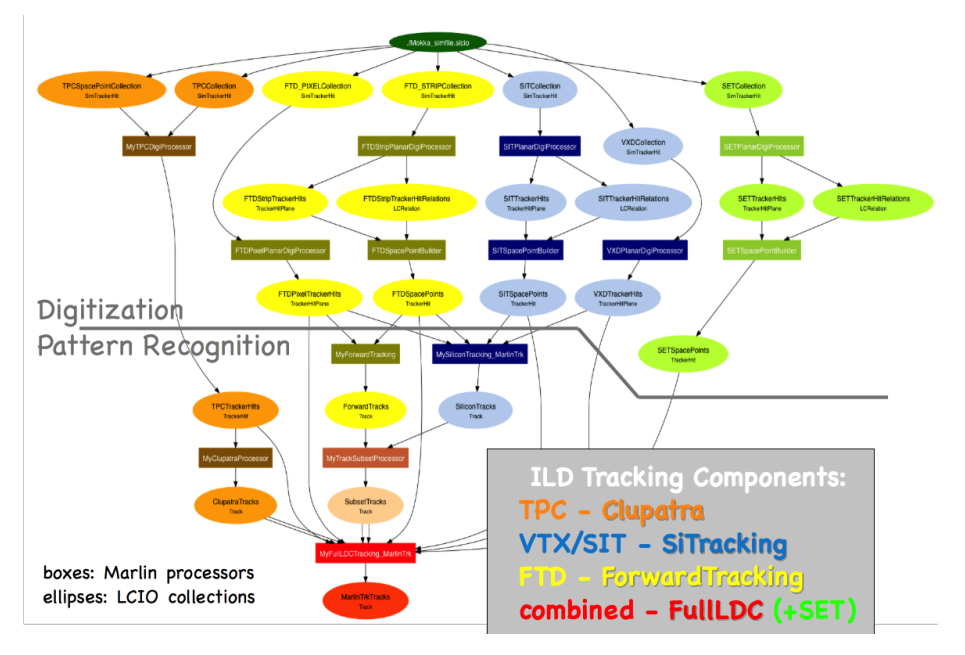

- Main Topics:
	- IMarlinTrk
	- DDSurfaces tracking geometry
	- ILD pattern recognition algorithms

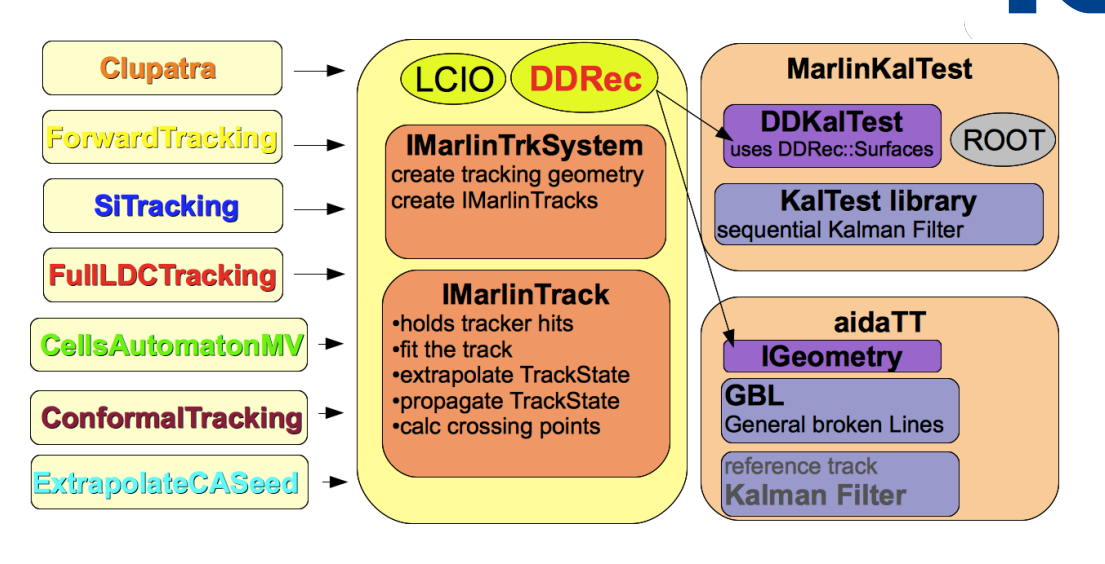

<u>iLC</u>

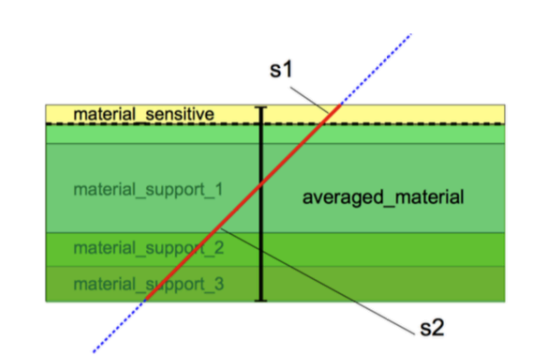

roughly equivalent for Bethe-Bloch - identical for multiple scattering

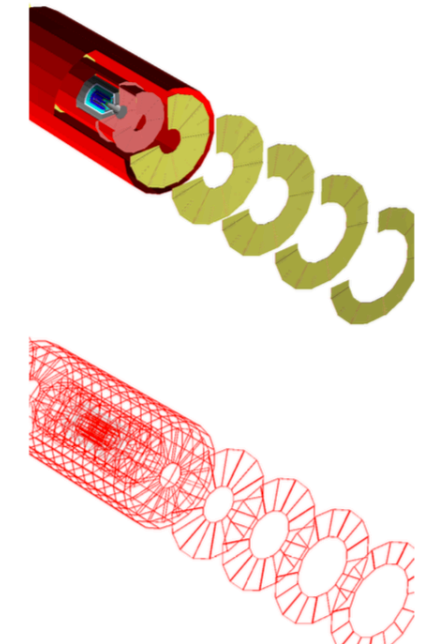

7

# **Current Status of Modelling Chapter**

- already almost reached to 4 page allocated to *Modelling*
- still missing:
	- **Tracking Tools**
	- Pandora-PFA
	- **LCFIPlus**
	- …

ideally should **extend this section** with a couple of pages in order to have a somewhat self contained description of the software tools …

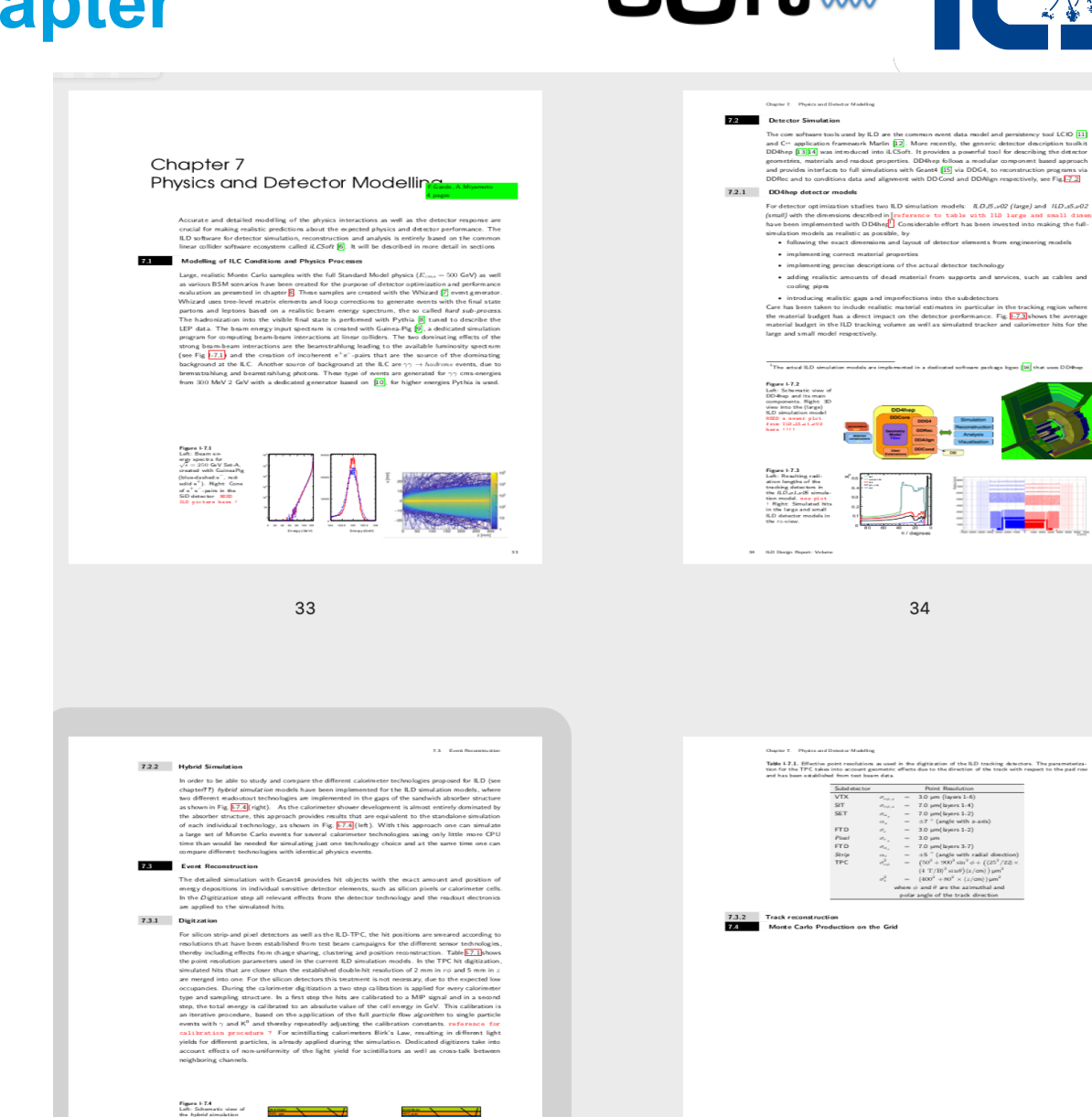

<u>iLC c</u>

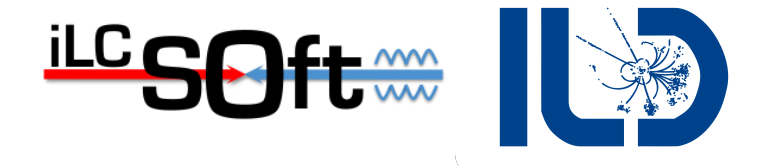

# **Tracking Performance**

### **Tracking performance - Arlington 2018 S.Lu, FG**

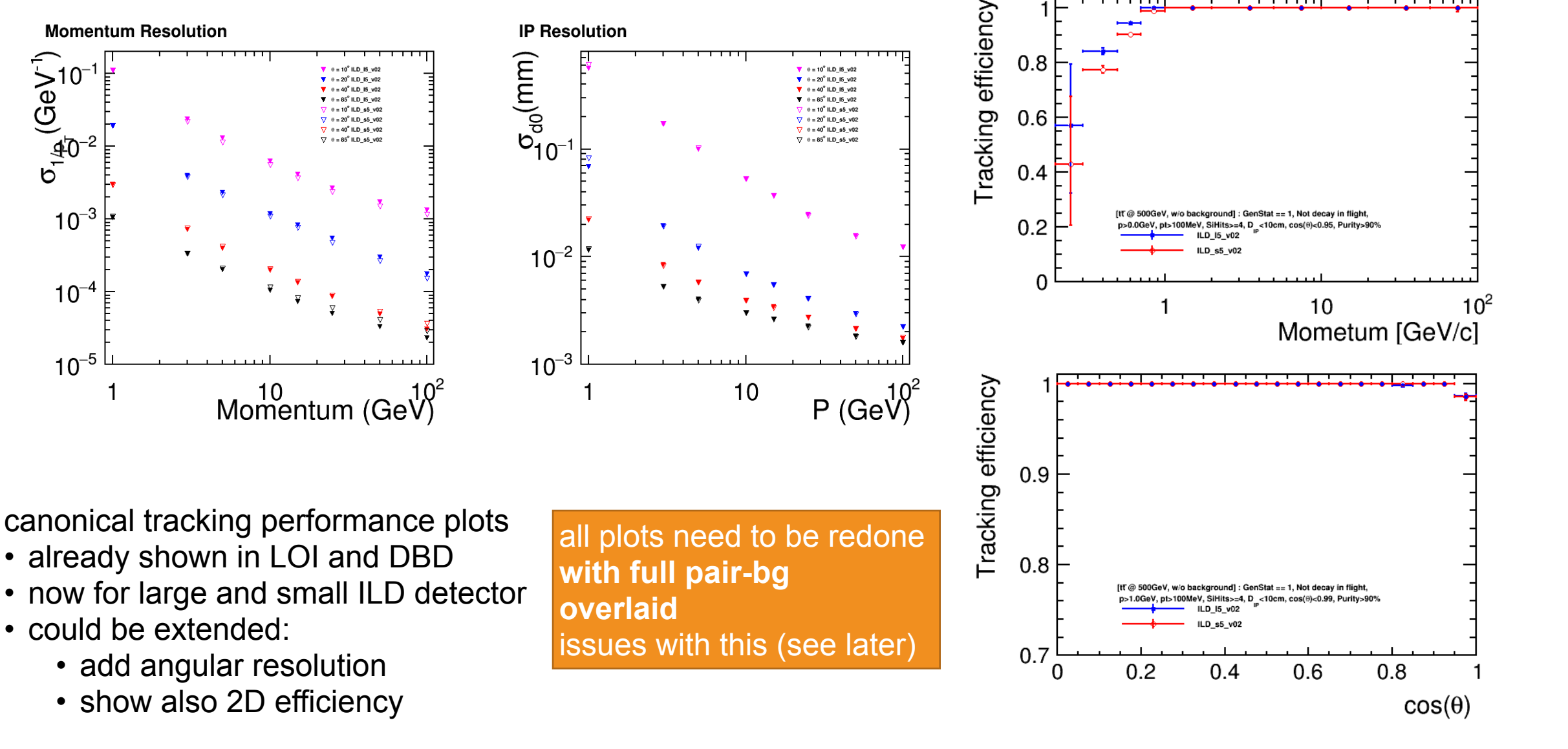

 $\sigma_{1\beta}(\text{GeV}^{\dagger})$ 

 $10^{-3}$ 

 $10^{-4}$ 

 $10^{-5}$ 

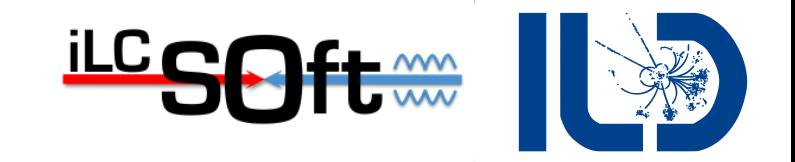

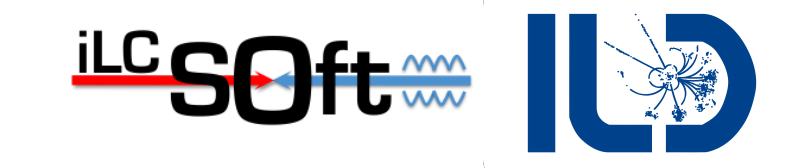

### **Tracking performance - Arlington 2018 S.Lu, FG**

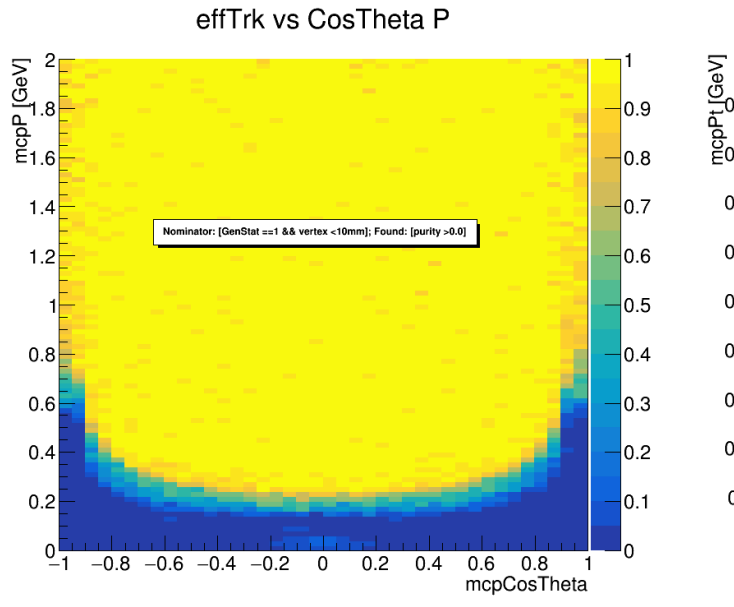

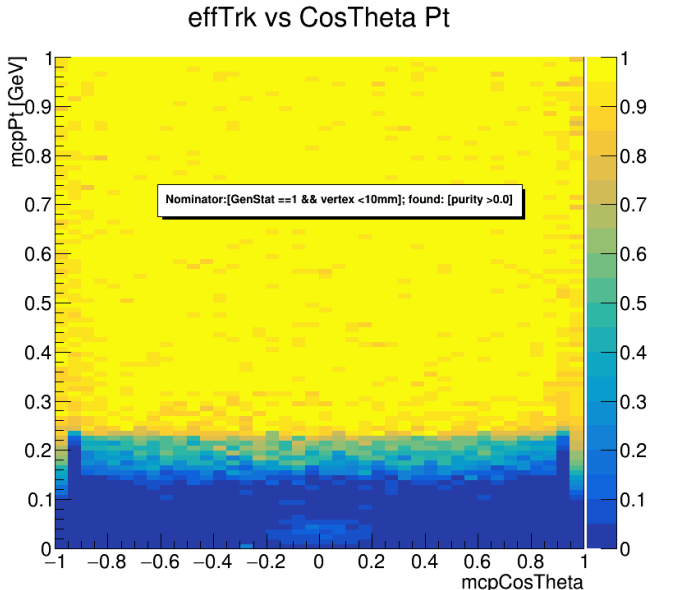

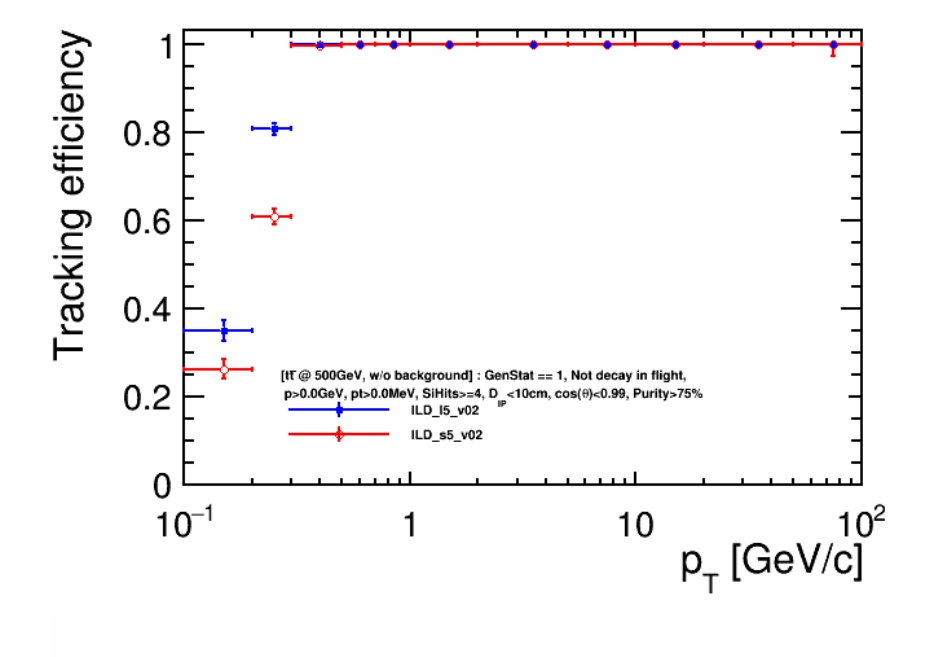

• showing also 2D efficiencies as function of p/pt and cos(theta) provides a clearer picture

• but cannot read off the numbers

all plots need to be redone **with full pair-bg overlaid**  issues with this (see later)

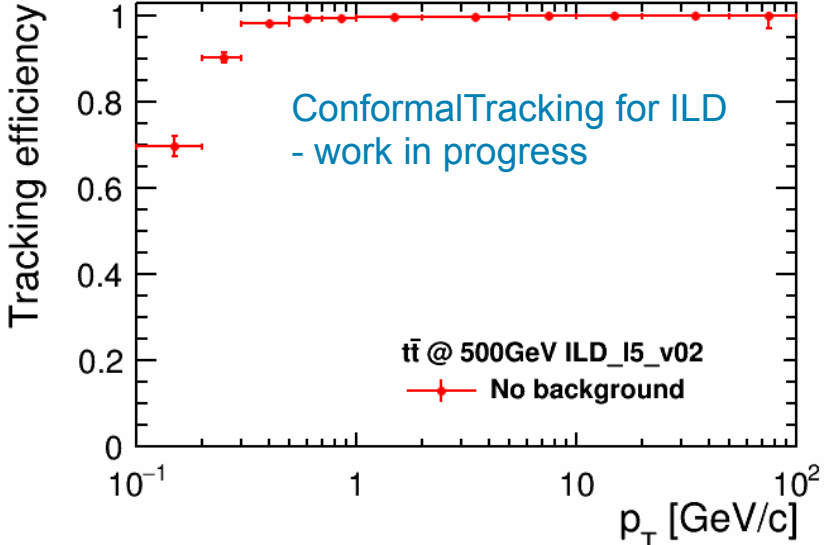

# **Recent Developments for ILD Tracking**

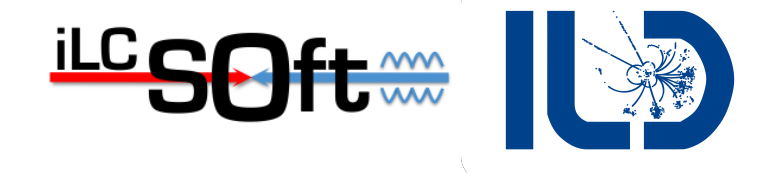

**work done since Arlington by Shaojun Lu**

- **improved SiTrackingProcessor**
- update of seed triplets
	- include neighbour bins in next layer
- improved merging of track segments
	- add hits individually
- improved steering file:
	- add additional seed-triplets search combinations
- **study duplicate track and fake track rates**
- **overlaid realistic pair-bg**

# **Efficiency with new SiTracking**

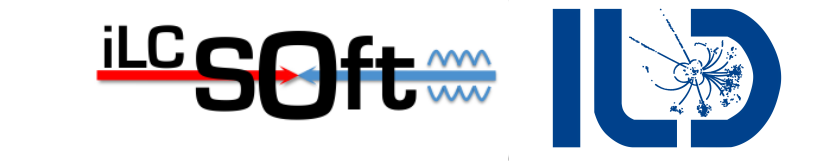

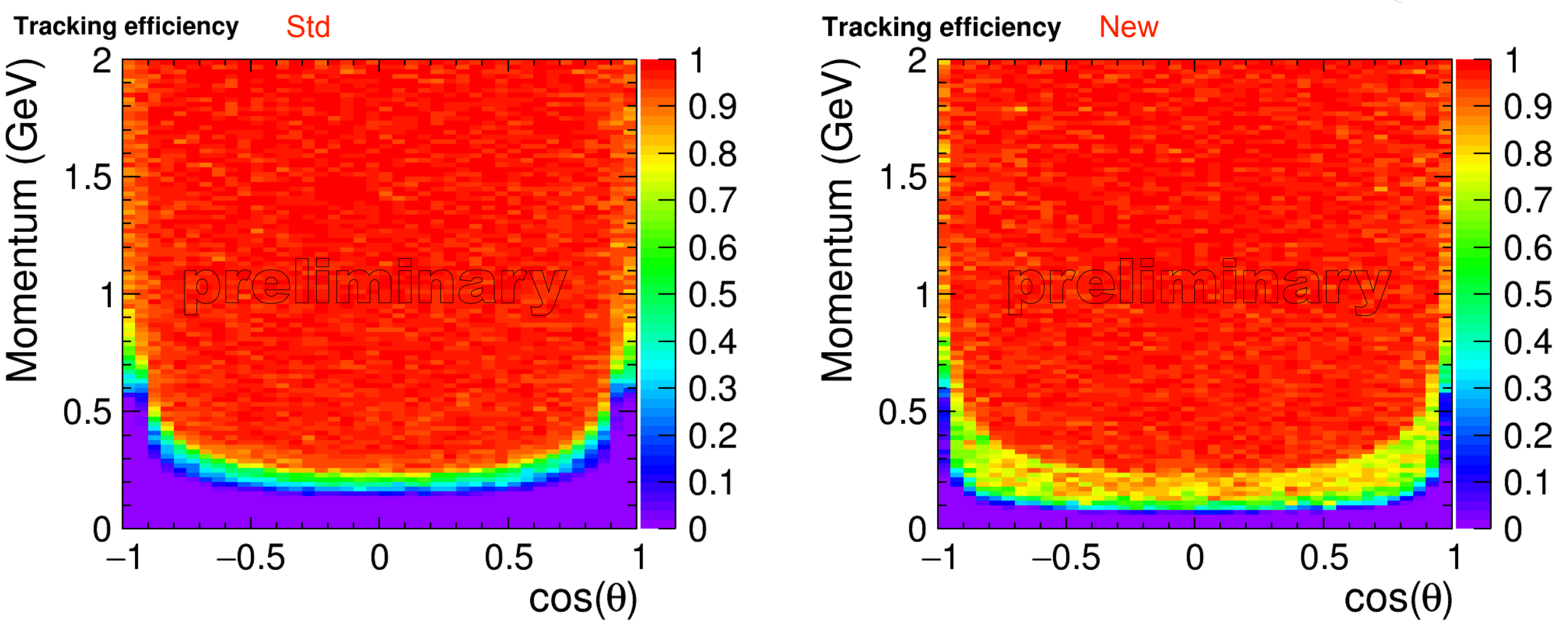

- This update improved overall momentum and theta
	- except the last bin, which is the forward FTD only.

# **Efficiency with new SiTracking**

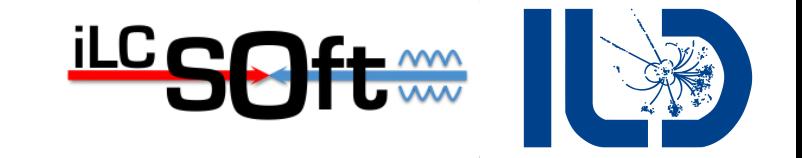

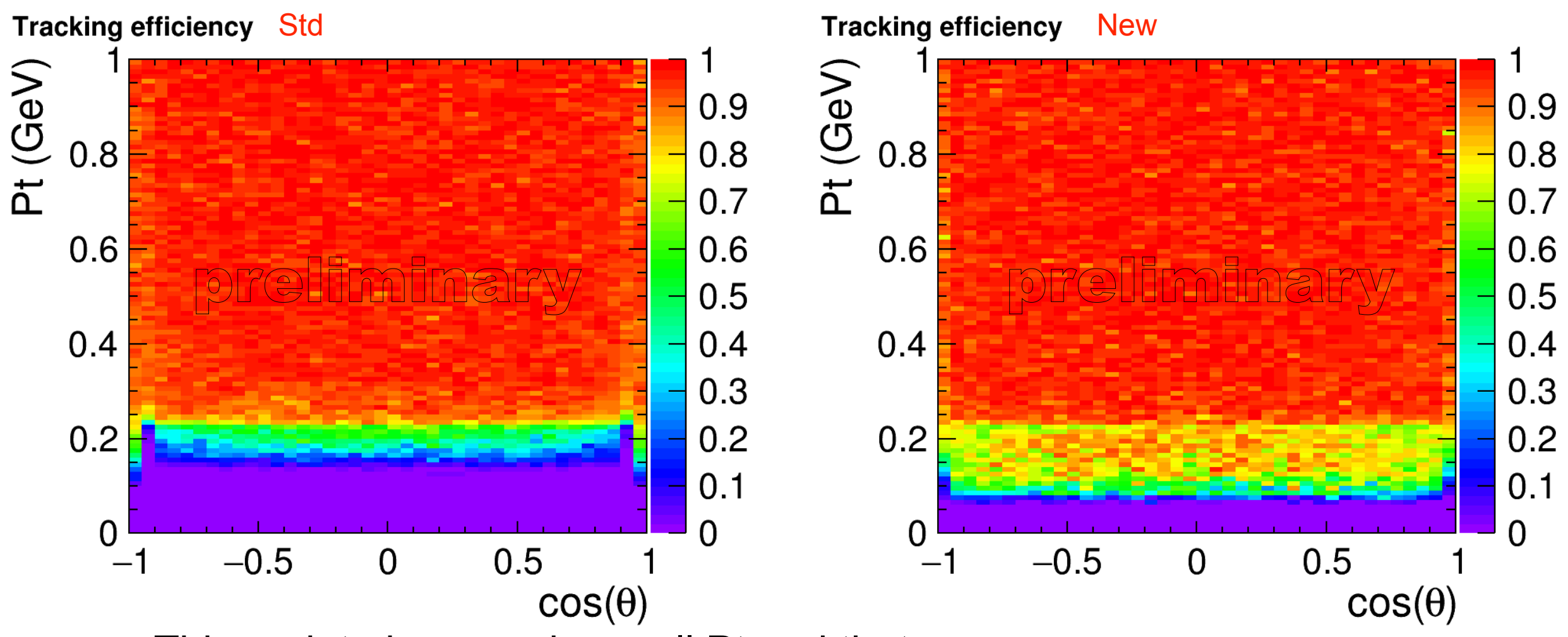

- This update improved overall Pt and theta
	- except the last bin, which is the forward FTD only.

## **ILD tracking efficiency, duplicate and fake rate S.Lu**

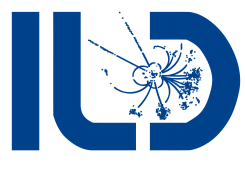

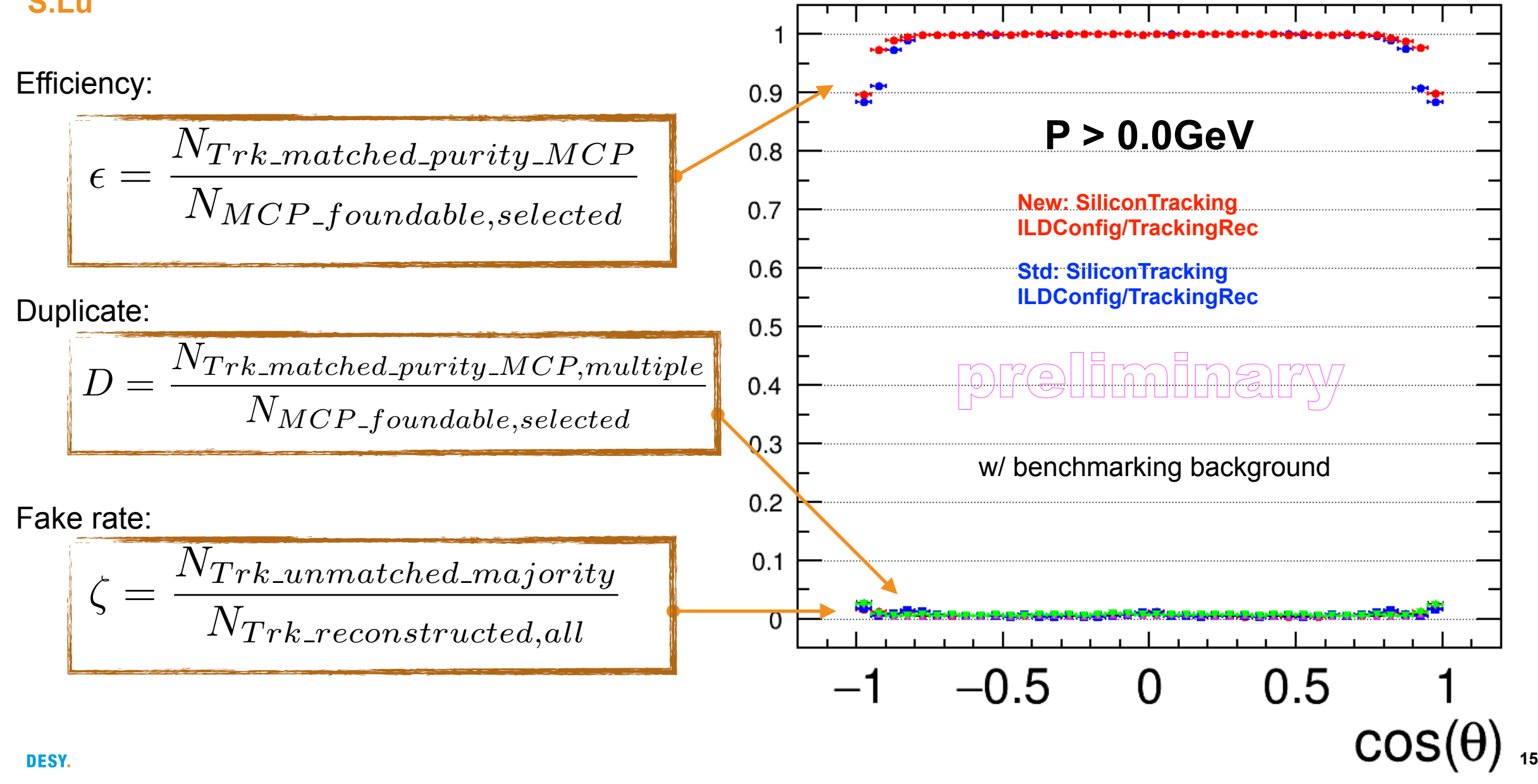

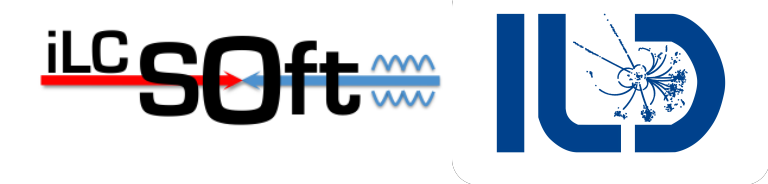

# **Tracking Efficiency w/ pair-bg**

**overlaid 2 BXs per ttbar-event** 

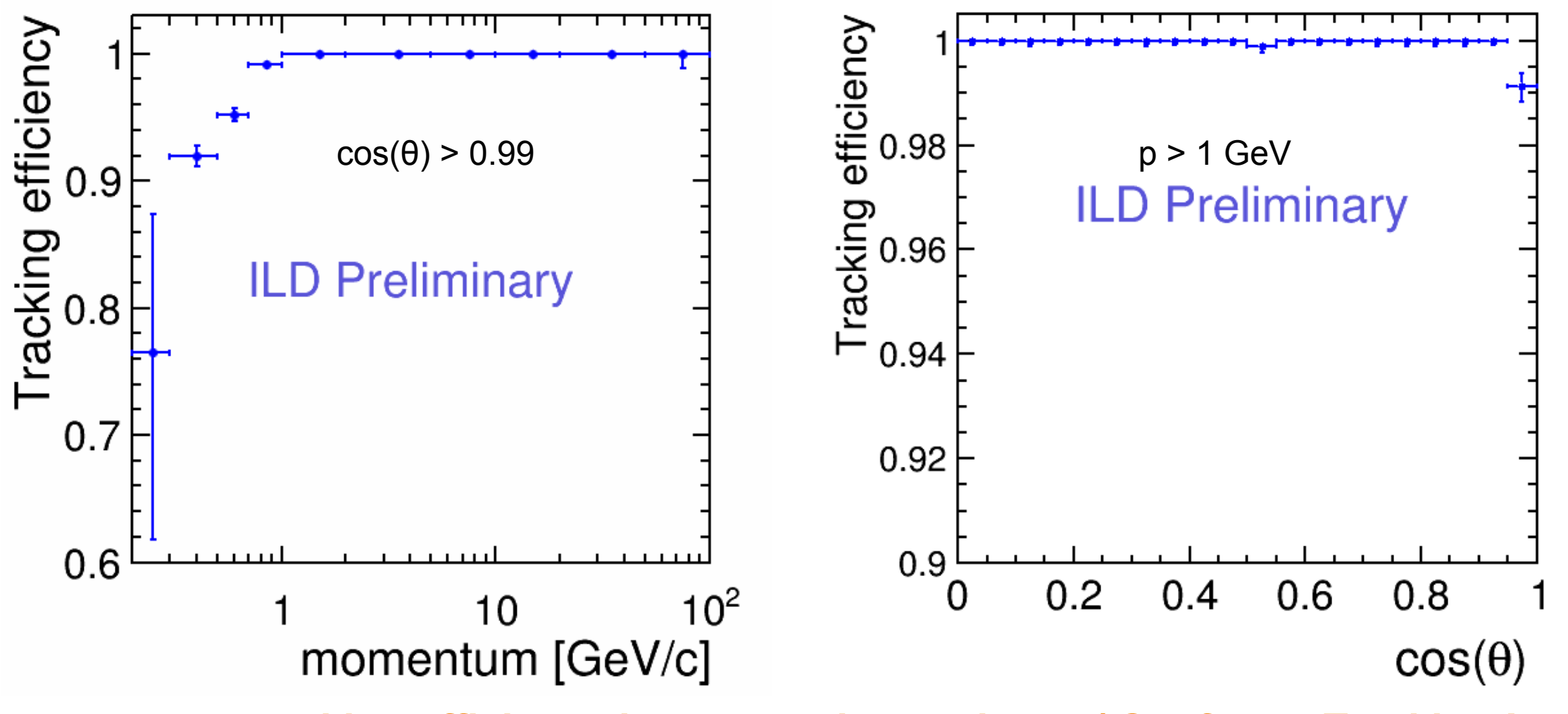

**new tracking efficiency is equal or better than w/ ConformalTracking !** 

#### 17

# **Tracking Efficiency w/ pair-bg ( barrel only)**

**overlaid 2 BXs per ttbar-event** 

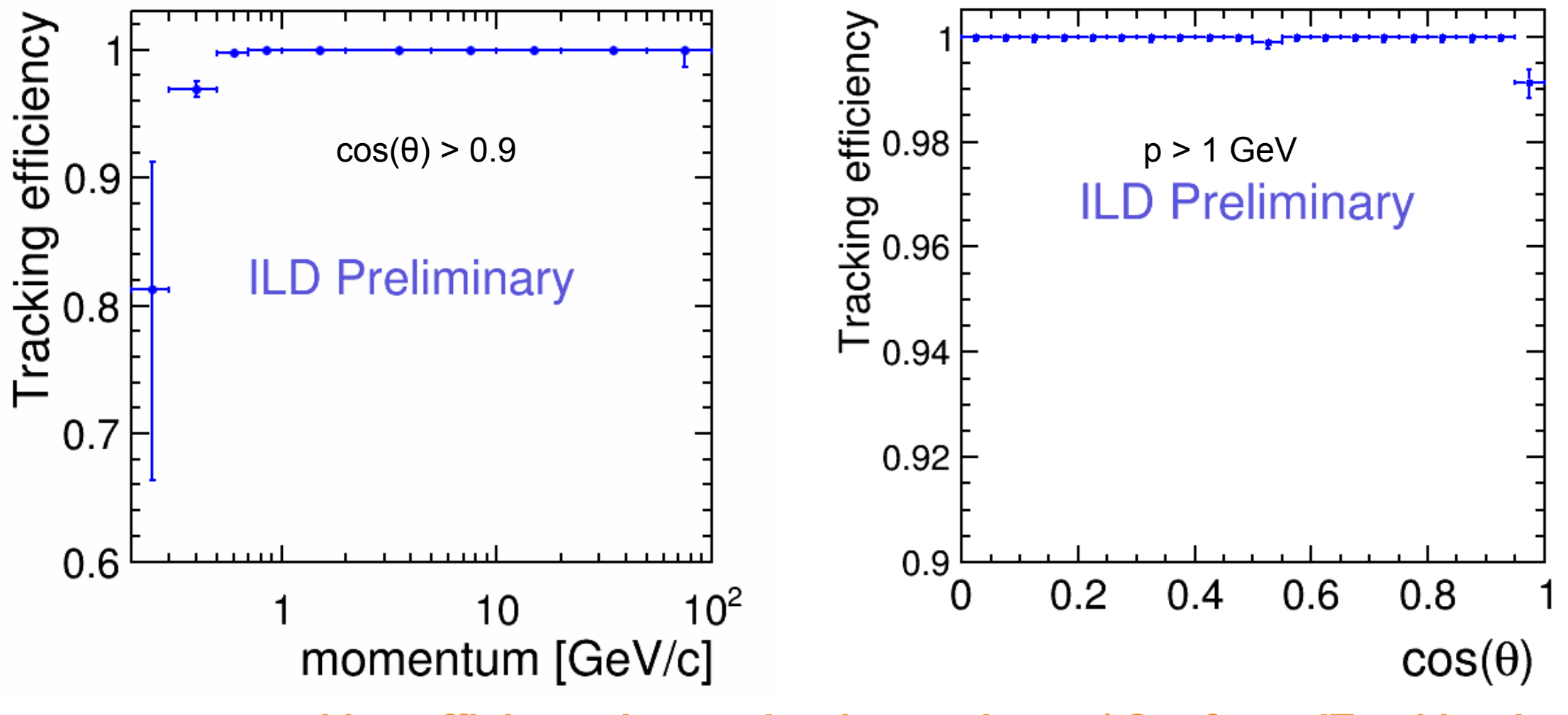

**new tracking efficiency is equal or better than w/ ConformalTracking !** 

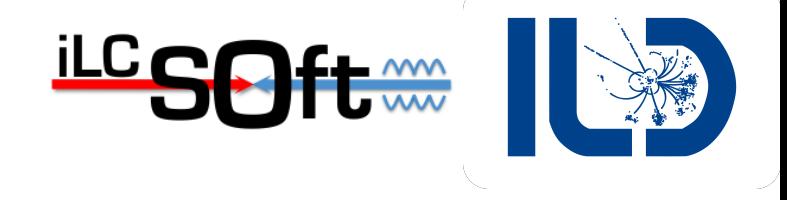

# **Resolution Plots revisited**

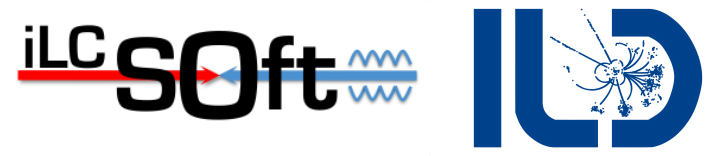

**standard plots for momentum and impact parameter resolution: large and small detector**

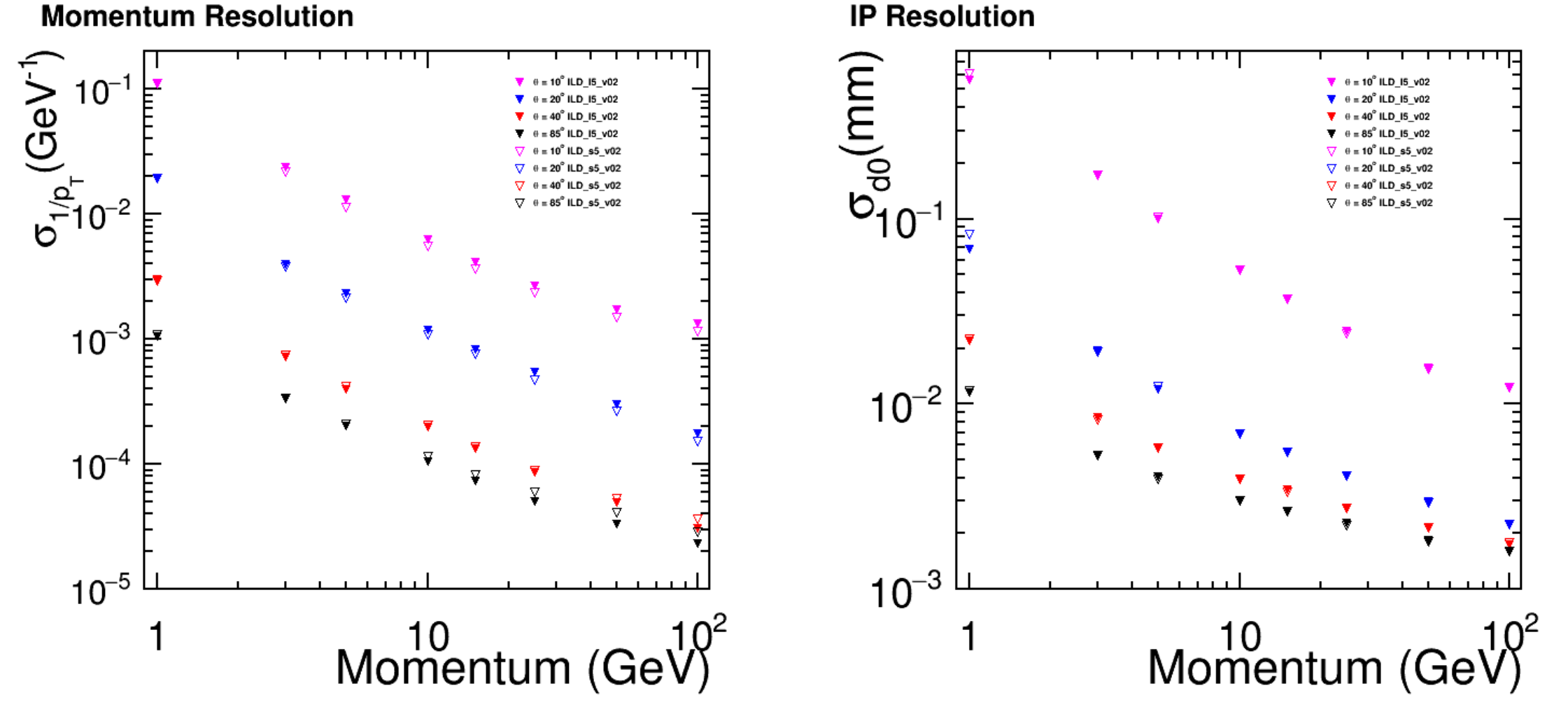

plan to also add resolution for z0 and angles, phi0, tan(lambda) …

# **Resolution Plots revisited**

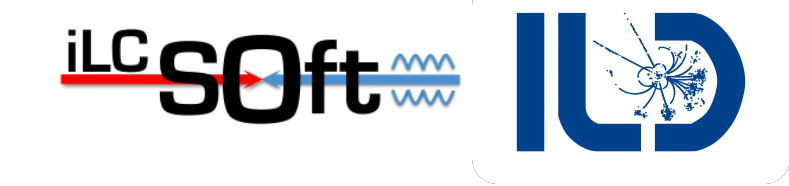

**for large and small detector comparison also look at ratios:**

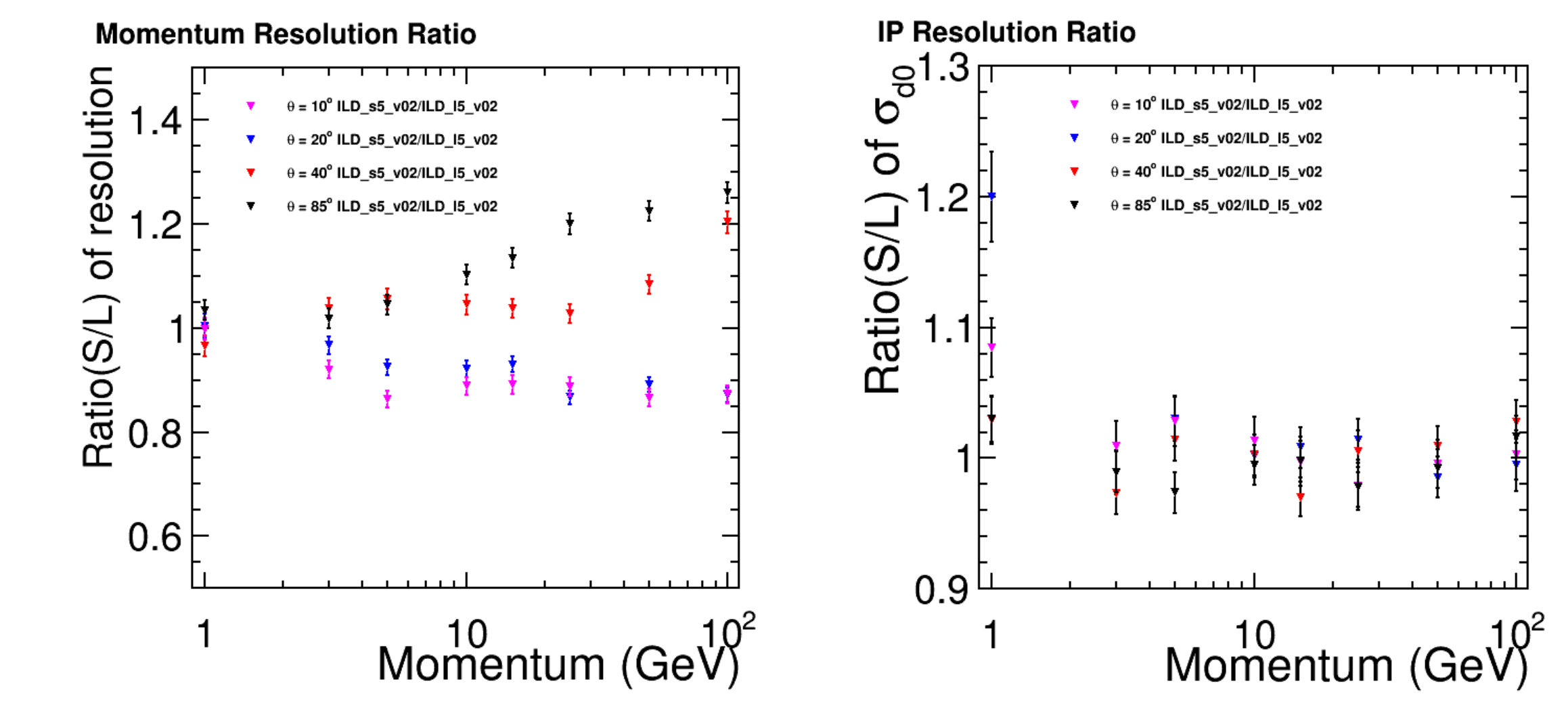

plan to also add resolution for z0 and angles, phi0, tan(lambda) …

# **PFA performance**

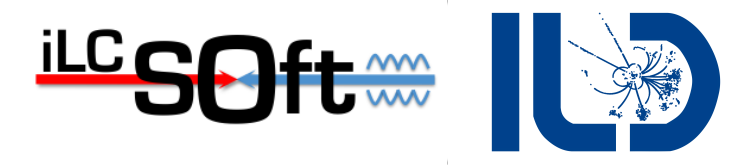

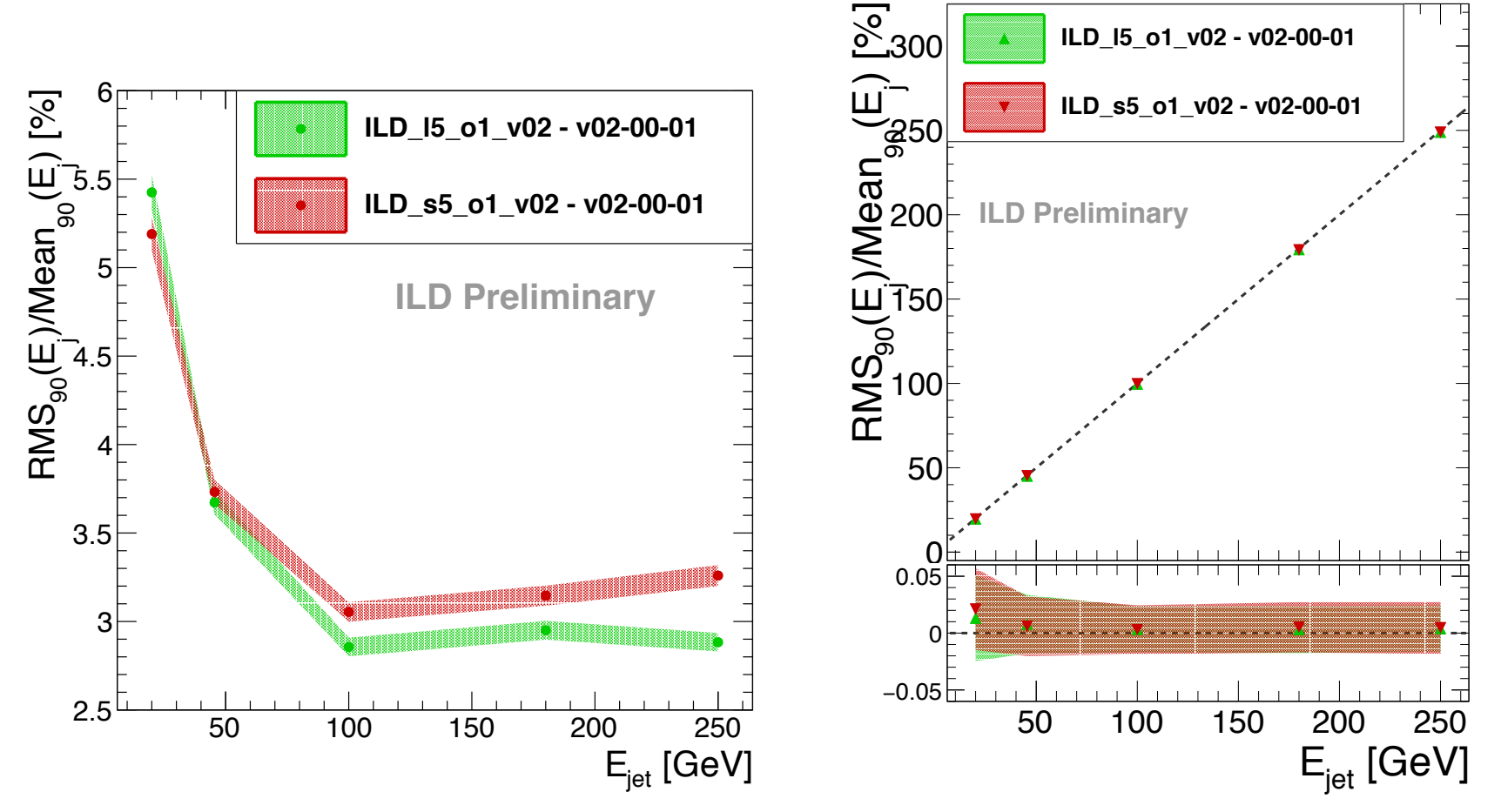

- PFA is other 'half' of standard reconstruction
- 'canonical' performance measure: RMS90 on Z->uds events
- can do more for the IDR -> see next talk by R.Ete

# **Summary and Outlook**

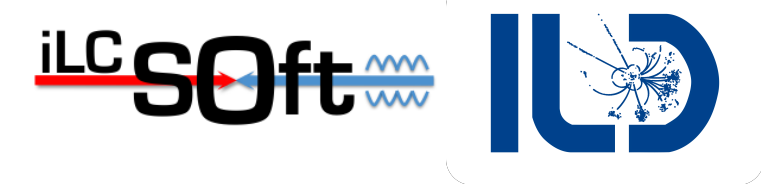

- started to write Detector Modelling chapter of IDR
	- would like to extend to more than 4 pages to cover at least basic methodology and tools
- recent improvements on tracking performance for ILD (S.Lu)
	- significantly improved efficiency
	- now include 2 BXs pair-bg overlay for efficiency plots
	- started study of \*duplicate\* and \*fake\* tracks
		- efficiency is now as good or better as with using *ConformalTracking* for ILD

#### To Do

- create all final plots for the tracking that should go into the IDR
- finalize duplicate and fake track study
- write/finalize corresponding sections in IDR